## Lettre d'informations De septembre 2023 Informatique-école Nouveautés [Emmabuntüs DE5 1.0 :](https://emmabuntus.org/le-29-aout-2023-emmade5-debian-12-bookworm-en-version-stable/) nouvelle version De sa distribution DE5 basée sur la Debian 12.1 Bookworm et les environnements XFCE/LXQt [Emploi du temps :](https://lofurol.fr/joomla/logiciels-libres/libreoffice/105-emploi-du-temps-scolaire-automatise-avec-libreoffice) Faire son emploi du temps avec LibreOffice Calc [Greenpeace :](https://www.greenpeace.fr/ressources-pedagogiques-environnement/?utm_campaign=instit&utm) Ressources pédagogiques Pour travailler l'EDD.

[Digishare :](https://ladigitale.dev/blog/digishare-pour-partager-des-fichiers-avec-des-appareils-connectes-a-un-meme-reseau) partager des fichiers et envoyer des messages à des appareils connectés à un même réseau.

> [Zotop](https://informatique-ecole.weblib.re/spip.php?article27) : Moteur de recherche Alternatif de chez Zaclys.

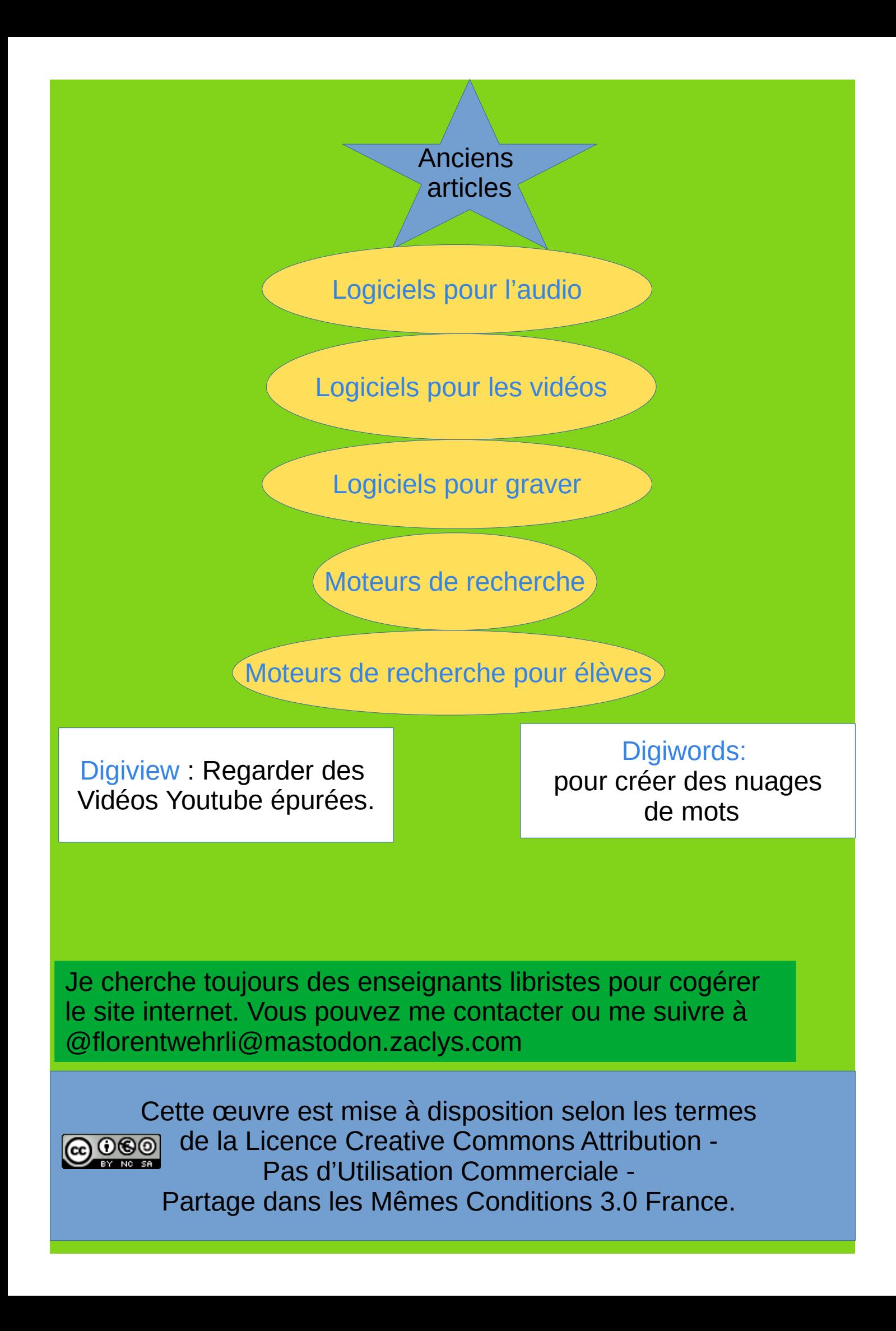